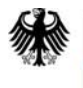

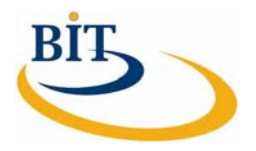

**IT-Beratung, Kompetenzzentrum Vorgangsbearbeitung, Prozesse und Organisation (CC VBPO)** 

 **Praxisbeispiel WiBe für die Bundesstelle für Informationstechnik** 

 **Version 1.0 03. Mai 2010** 

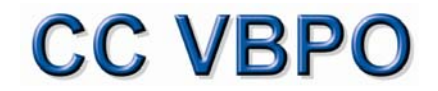

Zentraler IT-Dienstleister des Bundes

Das vorliegende Dokument wurde durch die Bundesstelle für Informationstechnik im Bundesverwaltungsamt, Kompetenzzentrum Vorgangsbearbeitung, Prozesse und Organisation in Zusammenarbeit mit der Firma INFORA GmbH erstellt.

### **Ansprechpartner:**

Herr Dr. André Schnackenburg IT-Beratung, Kompetenzzentrum Vorgangsbearbeitung, Prozesse und Organisation (CC VBPO) in der Bundesstelle für Informationstechnik - Referat BIT 2 Bundesverwaltungsamt E-Mail: [it-beratung@bva.bund.de](mailto:it-beratung@bva.bund.de) 

### **Dokumentinformationen**

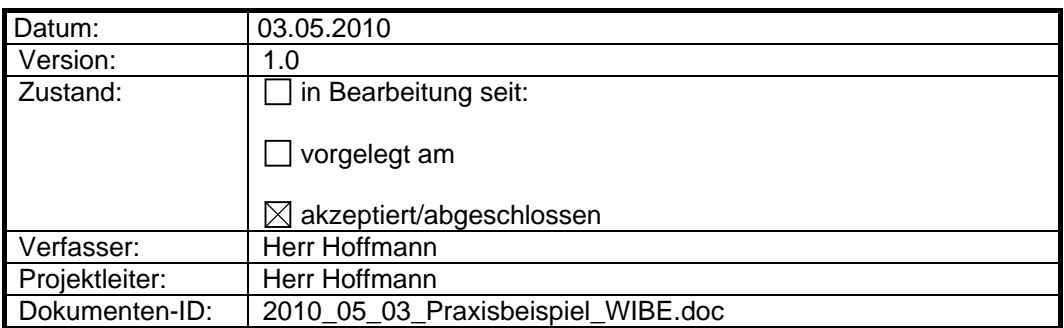

# **Dokumentenhistorie**

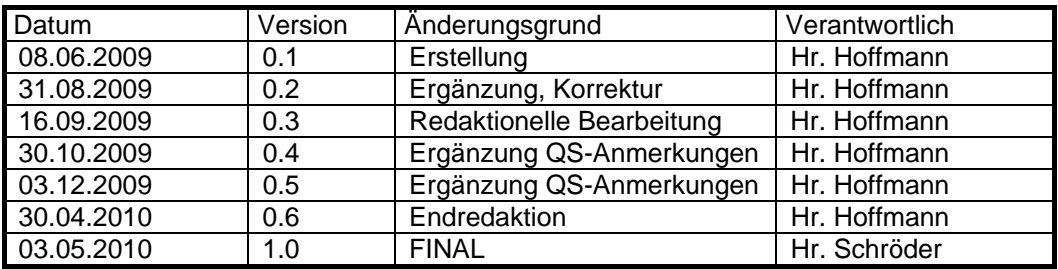

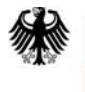

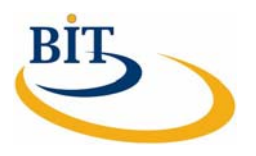

# **Inhaltsverzeichnis**

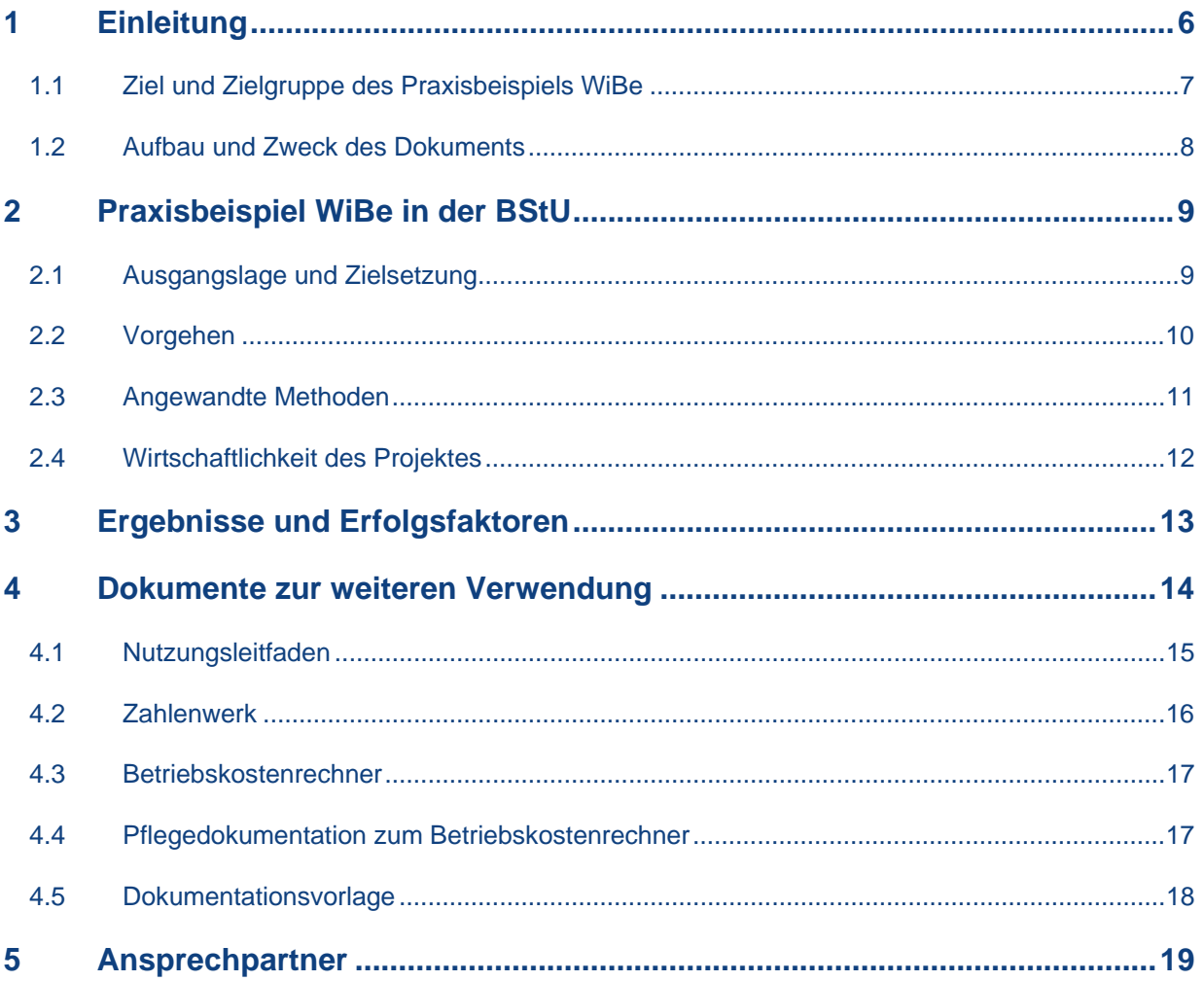

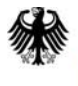

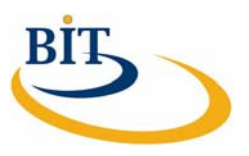

# **Abkürzungsverzeichnis**

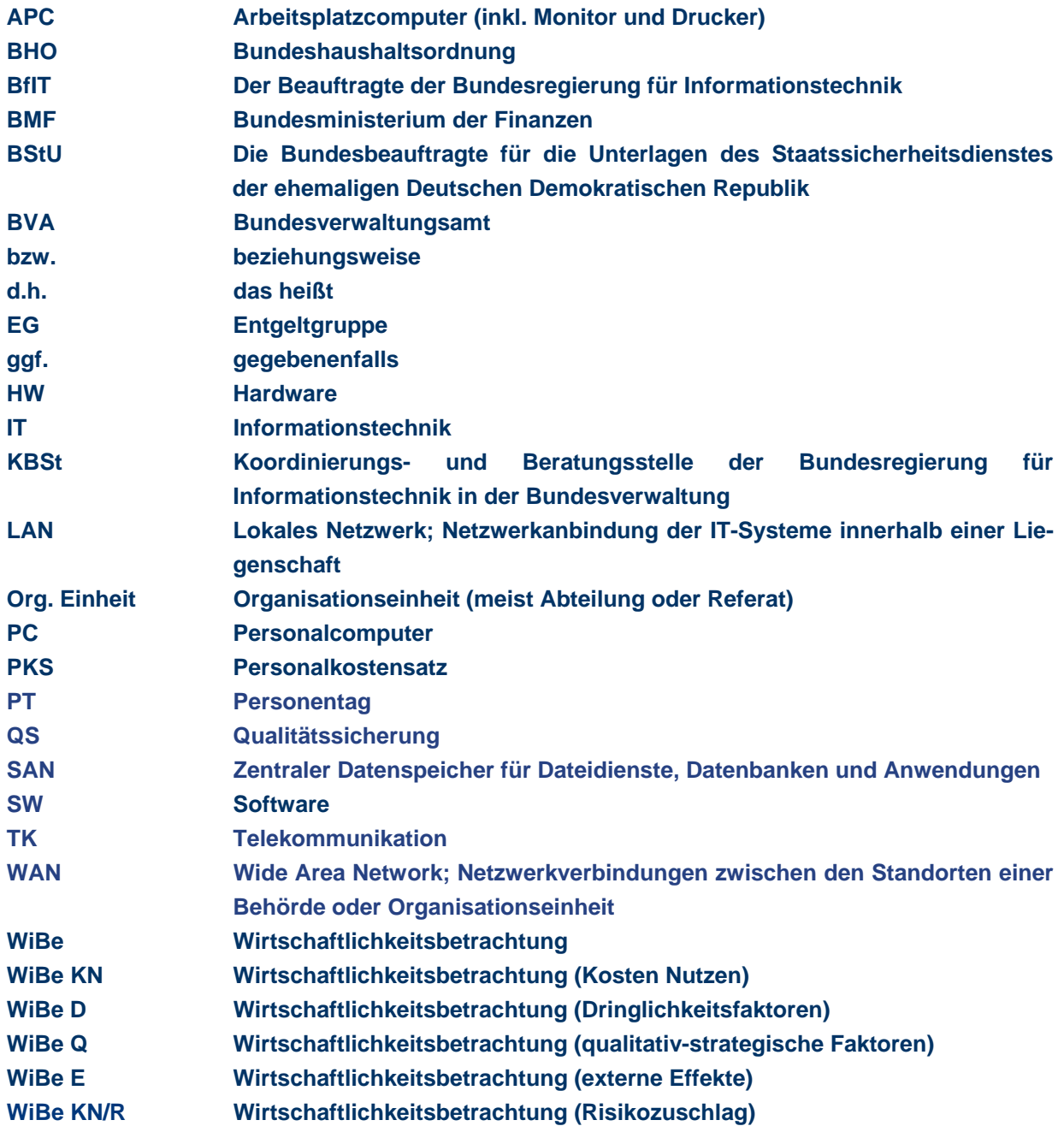

# **Abbildungsverzeichnis**

**[Abbildung 1: Drei-Partner-Modell.............................................................6](#page-5-0)**

# <span id="page-5-0"></span>**1 Einleitung**

Das Bundesverwaltungsamt - Bundesstelle für Informationstechnik, Referat BIT 2 "IT-Beratung, Kompetenzzentrum Vorgangsbearbeitung, Prozesse und Organisation (CC VBPO)" bietet Bundesbehörden und Zuwendungsempfängern des Bundes kompetente und hochwertige Unterstützungsleistungen in den Schwerpunktthemen IT- und Prozessberatung an. Das Beratungsangebot des BVA wird im Drei-Partner-Modell (siehe Abbildung 1) zur Verfügung gestellt, d. h. es können sowohl Unterstützungsleistungen der internen Beraterinnen und Berater des BVA als auch Dienstleistungen externer Beraterfirmen in kombinierter Form abgerufen werden. Die Projektkoordinierung und -steuerung erfolgt durch die BIT $^{\rm 1}.$  $^{\rm 1}.$  $^{\rm 1}.$ 

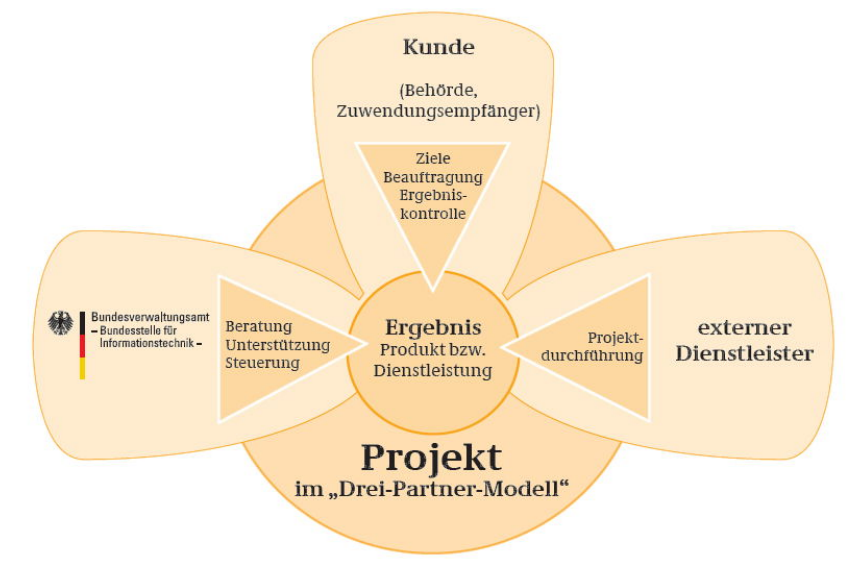

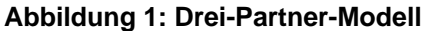

Mit dem Fachkonzept "Empfehlung zur Durchführung von Wirtschaftlichkeitsbetrachtungen in der Bundesverwaltung, insbesondere beim Einsatz der IT"<sup>[2](#page-5-2)</sup> in der aktuellen Version WiBe 4.1-2007 stellt der Beauftragte der Bundesregierung für Informationstechnik (BfIT) ein umfangreiches und seit Jahren bewährtes Werkzeug zur Verfügung, mit dem IT-Maßnahmen nach ihrer monetären und erweiterten Wirtschaftlichkeit bewertet werden können. Trotzdem ist die Erstellung einer Wirtschaftlichkeitsbetrachtung (WiBe) nicht trivial und erfordert sowohl fachlich-organisatorische als auch Sachkenntnisse des Anwenders. Darüber hinaus ist die Ermittlung der echten Kosten im behördlichen Umfeld nicht immer ohne weiteres möglich. Vor allem IT-Gemeinkosten (wie z. B. Kosten für Netzwerk, zentralen Datenspeicher und Administration) werden oftmals als sogenannte "eh-da-Kosten" nicht berücksichtigt. Dadurch bilden die so erarbeiteten Wirtschaftlichkeitsbetrachtungen die Realität nur ungenau ab und können so die Wirtschaftlichkeit einer IT-Maßnahme nur verfälscht darstellen.

*Erstellung einer WiBe fachlich und organisatorisch komplex* 

*IT- und Prozessberatung* 

*in der BIT* 

 1 http://www.bit.bund.de/it-beratung

<span id="page-5-2"></span><span id="page-5-1"></span><sup>2</sup> [http://www.cio.bund.de](http://www.cio.bund.de/) – WiBe Fachkonzept, aktuell in der Version 4.1-2007, Stand: Januar 2007

<span id="page-6-0"></span>Mit dem hier vorliegenden Praxisbeispiel wird dem potenziellen Ersteller einer WiBe ein ergänzendes Werkzeug an die Hand gegeben, mit dem zum einen organisatorische Regeln zur erfolgreichen Erstellung vorgeschlagen, zum anderen Hinweise auf wichtige IT-fachliche Aspekte gegeben werden.

### **1.1 Ziel und Zielgruppe des Praxisbeispiels WiBe**

Im Jahr 2007 wurde im Rahmen des Drei-Partner-Modells der BIT für die Bundesbeauftragte für die Unterlagen des Staatssicherheitsdienstes der ehemaligen DDR (BStU) ein strategisches Projekt zur Erarbeitung und Implementierung eines Prozesses zur Erstellung von WiBen durchgeführt. Für die BStU wurde das existierende WiBe-Konzept des BfIT durch einen zusätzlichen Nutzungsleitfaden und weitere Werkzeuge ergänzt. Die Ergebnisse dieses Projekts sollen nun in verallgemeinerter Form im Rahmen eines Praxisbeispiels auch anderen Behörden zugänglich gemacht werden.

Das Praxisbeispiel WiBe soll in erster Linie die in der BStU erstellten Dokumente für andere Behörden zur Nachnutzung verfügbar machen. Zielgruppe sind dabei die Projekt- und die IT-Organisationen einschließlich deren Leitungsebene, die entweder projektbezogen oder als Daueraufgabe häufig mit der Erstellung von WiBen betraut werden. Mit diesem Praxisbeispiel soll dem genannten Adressatenkreis die Möglichkeit gegeben werden, einen funktionierenden Prozess zur erfolgreichen Erstellung von Wi-Ben in der eigenen Organisation zu etablieren.

Ein Hauptaugenmerk wurde deshalb in die Überarbeitung und Verallgemeinerung der Dokumente aus dem WiBe-Projekt der BStU gelegt. Reale Kosten wurden hier durch Beispielwerte ersetzt. Trotzdem sind in den Dokumenten behördenspezifische Regelungen enthalten (z.B. die Festlegung auf fünf Betrachtungsjahre oder Beschränkung der Rechenbeispiele auf Angestellte im öffentlichen Dienst). Diese wurden als Empfehlungen gekennzeichnet bzw. auf den Regelungsbedarf explizit hingewiesen. Damit soll die Möglichkeit eröffnet werden, bei ähnlichen Schwierigkeiten im Umgang mit dem WiBe-Konzept und den dazu gehörenden Werkzeugen eine entsprechende prozessuale Einbindung zu ermöglichen.

Die hier vorgelegten Dokumente stellen kein Konkurrenzprodukt zum bestehenden Fachkonzept WiBe dar. Vielmehr wurde versucht Fragen aus der Praxis aufbauend auf dem Fachkonzept zu erläutern. Dabei kann das Praxisbeispiel allerdings kein allgemein gültiges Rezept liefern, wie die Erstellung einer WiBe trivialisiert und vor allem reglementiert werden kann. Die Rahmenbedingungen der eigenen Behörde müssen in jedem Fall berücksichtigt werden. Eine Bewertung und Anpassung der hier vorgestellten Ergebnisse unter Berücksichtigung der Aufbau- und Projektorganisation der eigenen Behörde ist deshalb unumgänglich.

*Praxisbeispiel als ergänzendes Werkzeug* 

*Konkretes Projektergebnis zur Nachnutzung* 

*Praxisbeispiel kein Konkurrenzprodukt zum Fachkonzept WiBe* 

### <span id="page-7-0"></span>**1.2 Aufbau und Zweck des Dokuments**

Das Dokument Praxisbeispiel WiBe ist im Anschluss an diese Einleitung wie folgt gegliedert:

- Praxisbeispiel WiBe in der BStU
- Ergebnisse und Erfolgsfaktoren
- Dokumente zur weiteren Verwendung
- Ansprechpartner

Damit liefert dieses Dokument als erweiterte Management Summary den Rahmen für die eigentlichen Ergebnisdokumente des Praxisbeispiels (siehe Kapitel [4](#page-13-1) [Dokumente zur weiteren Verwendung](#page-13-1)). Sowohl die Thematik als auch die Ergebnisse werden hier nur kurz angerissen, für die tiefergehende Beleuchtung wird auf die Dokumente zur weiteren Verwendung verwiesen.

# <span id="page-8-0"></span>**2 Praxisbeispiel WiBe in der BStU**

Im folgenden Abschnitt wird das zugrunde liegende Projekt in der BStU näher beleuchtet. Das in diesem Praxisbeispiel beschriebene Projekt wurde in 2007 über das Drei-Partner-Modell beauftragt und mit Unterstützung der INFORA GmbH durchgeführt. Im Frühjahr 2008 konnte das Verfahren in der BStU erfolgreich implementiert und in den Betrieb überführt werden.

### **2.1 Ausgangslage und Zielsetzung**

Ausgangslage und Auslöser des strategischen WiBe-Projekts in der BStU war der Umstand, dass für viele IT-Verfahren in der BStU keine WiBen existierten bzw. die Nachvollziehbarkeit der vorliegenden WiBen qualitativ unzureichend war. Die Schwierigkeit in der BStU bestand darin, dass die Verantwortlichkeiten für die Erstellung einer WiBe und das IT-fachliche Know How in unterschiedlichen Referaten angesiedelt und Schnittstellen nur unzureichend definiert waren. Als Ergebnis hierzu wurden nicht für alle IT-Maßnahmen adäquate WiBen erstellt. Auch die existierenden WiBen waren von sehr unterschiedlicher Qualität und eine Vergleichbarkeit somit nicht gegeben. Durch die fehlende Vergleichbarkeit der WiBen war es für die Leitungsebene der BStU schwierig, IT-Maßnahmen objektiv zu bewerten und zu priorisieren.

Mit Beauftragung des WiBe-Projekts über das Drei-Partner-Modell sollten die folgenden Themenkomplexe bearbeitet werden:

- Erarbeitung eines einheitlichen Vorgehens zur Erstellung von Wirtschaftlichkeitsbetrachtungen gemäß des Fachkonzepts WiBe 4.1- 2007
- Klärung und Dokumentation von BStU-spezifischen Gegebenheiten und Randbedingungen (z. B. Definition von Aufgabenpaketen in IT-Projekten)
- Erstellung eines für die BStU gültigen Zahlenwerks (als Warenkorb von IT-Standardprodukten und erweitert um vorab in der BStU festgelegte Zahlenwerte) als Grundlage zur Erstellung von WiBen
- Erstellung einer Muster-WiBe zur Darstellung der IT-Gemeinkosten, damit eine einfache Berechnung eines Kostenanteils an den IT-Gemeinkosten für neue IT-Verfahren möglich wird

Erklärtes Ziel des Projektes war die gesicherte und qualitativ hochwertige Erstellung von WiBen für alle zukünftigen IT-Maßnahmen, sowie die Reduzierung der Arbeitsaufwände für die Erstellung jeder einzelnen WiBe.

*Nachvollziehbarkeit, Qualität und Einheitlichkeit der WiBen unzureichend* 

*Gesicherte und qualitativ hochwertige WiBen als Ziel* 

### <span id="page-9-0"></span>**2.2 Vorgehen**

Das WiBe-Projekt in der BStU wurde in 4 Phasen sequentiell bearbeitet und umgesetzt:

### **Phase 1: Ist-Analyse**

In der Projektphase 1 wurde zunächst das derzeitige Vorgehen der BStU zur Erstellung von WiBen sowie die dafür genutzten Unterlagen, Kennzahlen und Daten gesichtet und ausgewertet. Ferner wurde der derzeit etablierte Prozess beziehungsweise das gelebte Vorgehen betrachtet.

### **Phase 2: Konzeptionelle Vorgaben**

Die konzeptionellen Überlegungen wurden mit der Beteiligung der Projektund der IT-Organisation im Rahmen von Workshops ausgetauscht und verabschiedet. Sie bildeten die Basis für die weiteren Arbeiten in der anschließenden dritten Projektphase.

- Definition der Herangehensweise in der weiteren Betrachtung der IT-Gemeinkosten
- Abgrenzung der IT-Gemeinkosten (z. B. APC, Standardsoftware, Netzwerk, Server) von den Kosten, welche einzelnen Verfahren direkt zugeordnet werden können
- Definition von Art, Umfang und der Detaillierungstiefe bei der Ermittlung der IT-Gemeinkosten und des Zahlenwerkes
- Definition des zukünftigen standardisierten Vorgehens der BStU im Umgang mit IT-Gemeinkosten
- Abstimmung des Verfahrens zur Pflege / Fortschreibung der IT-Gemeinkosten
- Erarbeitung der konzeptionellen Vorgaben für die projektbezogene Muster-WiBe, das Zahlenwerk, den Nutzungsleitfaden und den zukünftigen Prozess zur Erarbeitung von projektbezogenen WiBen in der BStU

Die einzelnen Punkte wurden in mehreren Workshops mit dem Projektteam in der BStU erörtert und dokumentiert. Für nicht eindeutig zu klärende Punkte wurden durch die Berater der INFORA GmbH Vorschläge zur Umsetzung oder zur angestrebten Detaillierungstiefe erarbeitet und dem Projektteam vorgestellt. Von der BStU wurden in dieser Phase die notwendigen Informationen zu Entwicklungskosten den IT-Gemeinkosten (sogenannte "eh-da-Kosten") zur Verfügung gestellt. Auf dieser Basis wurden alle Punkte des Kriterienkatalogs des WiBe-Konzepts bearbeitet und spezifische Festlegungen für die BStU getroffen.

#### <span id="page-10-0"></span>**Phase 3: Umsetzung der konzeptionellen Vorgaben**

In der dritten Phase des Projekts wurden die vorher diskutierten und festgelegten Parameter und Regelungen für die Erstellung einer WiBe in der BStU in die Ergebnisdokumente überführt und durch das Projektteam der BStU qualitätsgesichert. Die erarbeiteten Ergebnisdokumente wurden im Rahmen dieses Praxisbeispiels für die Allgemeinheit überarbeitet.

### **Phase 4: Einführung**

Nach Abnahme der Ergebnisdokumente durch das Projektteam der BStU wurde der verabschiedete Prozess in den Referaten Organisation und IT/TK zur Erstellung von WiBen implementiert. Nach einer kurzen Pilotphase mit ausgewählten IT-Maßnahmen und begleitendem Coaching der Pilotgruppe durch das Projektteam wurde der Prozess für alle weiteren IT-Maßnahmen verbindlich. Parallel dazu wurden die erstellten Dokumente in der BStU veröffentlicht.

Im Frühjahr 2008 wurde das Projekt in der BStU erfolgreich abgeschlossen. Der neue WiBe-Prozess ist mittlerweile etabliert und funktioniert. Als Ergebnis hiervon wurden für alle IT-Maßnahmen mit entsprechender Größenordnung belastbare und qualitativ hochwertige WiBen erstellt.

#### *Projektabschluss in 2008. Seitdem etablierter WiBe-Prozess*

### **2.3 Angewandte Methoden**

Grundlage des Projektes in der BStU war das WiBe-Fachkonzept in der Version 4.0-2005 bzw. die während der Projektlaufzeit veröffentlichte Version 4.1-2007. Für die Erarbeitung und die Umsetzung der konzeptionellen Grundlagen wurde das vorliegende Konzept stringent berücksichtigt und die vorhandene Struktur des Kriterienkatalogs durchgehend erhalten. Es sollte hier kein neues WiBe-Konzept als Konkurrenz zum existierenden erstellt werden. Vielmehr wurde durch Interpretation und Berücksichtigung der Randbedingungen in der BStU eine erleichterte Erstellung für jede einzelne WiBe gemäß des WiBe-Konzepts des BfIT erreicht.

Die Workshop-Termine waren thematisch nach den Kriterien des Kriterienkatalogs der WiBe gegliedert und wurden fachlich durch die Berater der INFORA GmbH vorbereitet. Grundlage der Arbeit in den Workshops war eine einheitliche Ausgangslage für alle Beteiligten durch die Klärung von Begriffen und deren Inhalten. In der folgenden moderierten Diskussion wurden die jeweiligen Kernpunkte herausgearbeitet, bei denen im bisherigen Erstellungsprozess immer wieder Konflikte entstanden waren. Als neutrale Moderatoren konnten die externen Berater spezifische Lösungsvorschläge in die Diskussion einbringen, die von allen Beteiligten akzeptiert und abgenommen werden konnten. Nach der Erarbeitung der konzeptionellen Rahmenbedingungen wurden diese in den Ergebnisdokumenten festgehalten.

*WiBe-Fachkonzept als Grundlage* 

*Workshops zur Erarbeitung der Lösungsvorschläge* 

### <span id="page-11-0"></span>**2.4 Wirtschaftlichkeit des Projektes**

Das primäre Kriterium für die Durchführung dieses strategischen WiBe-Projekts ergab sich aus der Dringlichkeit, dass für den Großteil der IT-Maßnahmen in der BStU keine validen und belastbaren WiBen vorlagen. Darüber hinaus musste ein Vorgehen geschaffen werden, mit dem Projektleiter ohne IT-technisches Fachwissen in die Lage versetzt werden IT-Maßnahmen umzusetzen. Mit diesem Projekt wurden Arbeitspakete definiert und die Verantwortlichkeit für deren Durchführung festgelegt. Damit wurden für alle Beteiligten die Aufwände kalkulierbar. In der Regel wurde durch eine abgestimmte Zieldefinition auch der spezifische Arbeitsaufwand reduziert. Der Nutzungsleitfaden und die weiteren Vorlagen werden im Intranet bzw. im Vorlagenverzeichnis der BStU zur Verfügung gestellt, es wird also ein einheitlicher Zugang zu diesem Verfahren ermöglicht. Darüber hinaus wurde für die verantwortlichen Projektleiter die Zahl der Informationsquellen reduziert und somit der Aufwand zur Recherche technischer Informationen minimiert.

Als Ergebnis aus diesen Festlegungen wurden seitdem alle relevanten Wirtschaftlichkeitsbetrachtungen nach diesem einheitlichen abgestimmten Vorgehensmodell erstellt. Durch die qualitätsgesicherte Bereitstellung von IT-fachlichen Informationen wurde die Belastbarkeit der monetären und qualitativ/strategischen Kennzahlen deutlich verbessert. Darüber hinaus wurde die Qualität der Ergebnisdokumente signifikant erhöht und die Dokumentation vereinheitlicht.

Auf dieser Basis konnte über die Durchführung oder den Abbruch von IT-Maßnahmen schnell und transparent entschieden werden. Sowohl das Referat Organisation als auch das Referat IT/TK konnten Empfehlungen zu den anstehenden IT-Maßnahmen abgeben, die mit belastbaren und nachvollziehbaren Begründungen unterlegt waren.

*Strategische Bedeutung* 

*Entscheidungen zur Durchführung von IT-Maßnahmen schnell und transparent* 

# <span id="page-12-0"></span>**3 Ergebnisse und Erfolgsfaktoren**

Neben dem notwendigen organisatorischen Sachverstand für Fachaufgaben innerhalb einer Behörde ist immer auch das technische Wissen über die eingesetzte und betriebene Informationstechnologie notwendig. Mit dem strategischen WiBe-Projekt in der BStU wurde für diese Behörde ein Vorgehen geschaffen, wie WiBen schnell und effizient erstellt werden können und darüber hinaus auch den qualitativen Anforderungen der BStU und des Bundesrechnungshofes genügen.

In diesem Projekt waren vier Kernthemen entscheidend für die Umsetzung des Projekts sowie eine schnelle und erfolgreiche Etablierung des Vorgehens:

- Definition eines übergreifenden Prozesses zur Erstellung von WiBen
- Festlegung behördeninterner Spezifika
- Definition eines standardisierten Warenkorbs IT-Ausstattung
- Verursachungsgerechte Umlage von Gemeinkosten

Mit der Festlegung des Prozesses wurden die Anforderungen der beiden beteiligten Referate Organisation und IT/TK für die Erhebung von Daten für eine WiBe und deren Erstellung berücksichtigt. Die Verantwortlichkeiten für die Informationsbeschaffung und die Erstellung der WiBe sind klar verteilt. Es existieren gegenseitige Zusagen, in welchem Zeitrahmen und in welcher Qualität Informationen geliefert werden und wie Unterstützung zwischen beiden Referaten erfolgen kann.

Damit wurde für die gesamte BStU eine Grundlage für die erfolgreiche Durchführung von IT-Maßnahmen geschaffen. Für die an der Erstellung beteiligten Organisationseinheiten wurde Klarheit über Rechte und Pflichten im Erstellungsprozess geschaffen. Dadurch reduzieren sich die Aufwände für beide beteiligten Referate, Diskussions- und Klärungsbedarf werden minimiert. Aus dem bisherigen Unsicherheitsfaktor "Wirtschaftlichkeitsbetrachtung" wurde ein zuverlässiges Werkzeug zur monetären und nicht monetären Bewertung (nach Dringlichkeit, qualitativ-strategisch Kriterien und externen Effekten) von IT-Maßnahmen. Die jeweilige Projektleitung konnte für die Erhebung der technischen Daten für eine WiBe und für die Erstellung derselben mit kalkulierbaren Aufwänden rechnen und diese in die Projektplanungen einfließen lassen.

Die auf dieser Basis erstellten WiBen setzen immer auf den gleichen Basisinformationen und Dokumentvorlagen auf. Damit wurde eine gleichmäßige Qualität in den WiBen erreicht. Die Entscheidungsfindung zur Genehmigung von IT-Maßnahmen erfolgte schneller, da der Leitungsebene WiBen mit vergleichbarer Struktur und besserer Nachvollziehbarkeit zur Verfügung gestellt werden konnten.

*Berücksichtigung der Anforderungen des BRH* 

*Klare Verteilung der Verantwortlichkeiten* 

*Reduktion der Abstimmungsaufwände* 

*Gleichmäßige Qualität der WiBen* 

## <span id="page-13-1"></span><span id="page-13-0"></span>**4 Dokumente zur weiteren Verwendung**

Für das WiBe-Projekt in der BStU wurde eine Reihe von Dokumenten erarbeitet, auf deren Basis das Verfahren zur Erstellung von WiBen in dieser Behörde umgesetzt wurde. In der BStU wurden diese Dokumente nach Abschluss des WiBe-Projektes allen Mitarbeitern zur Verfügung gestellt, die für die Umsetzung von IT-Maßnahmen verantwortlich sind und für diese eine WiBe erstellen müssen.

Die primäre Aufgabe dieses Praxisbeispiels ist es, diese Dokumente für die Nachnutzung aufzuarbeiten und in diesem Rahmen zu veröffentlichen. Dieser Abschnitt beschreibt alle zum Praxisbeispiel gehörenden Dokumente, deren Verwendungszweck und die Änderungen im Vergleich zu den originalen Dokumenten im Projekt der BStU. In den Dokumenten selbst ist jeweils noch ein Kapitel "0" als Vorbemerkung enthalten. Diese wurden als ergänzende Erklärung bei der Erstellung des Praxisbeispiels hinzugefügt. Bei Nutzung der Dokumente und Überarbeitung für eine neue Behörde können die Vorbemerkungen ggf. entfernt werden.

Im Rahmen des WiBe-Projektes in der BStU wurden Vorgaben festgelegt, die im WiBe Fachkonzept entsprechend der Anforderungen der spezifischen Maßnahme individuell gewählt werden müssen. Maßgeblich betrifft das den Betrachtungszeitraum, der für die BStU generell auf fünf Jahre festgelegt wurde. Diese Entscheidung wurde einerseits vor dem Hintergrund eines ebenfalls fünfjährigen Beschaffungszyklus getroffen. Andererseits wurde mit dieser Festlegung die schnelle Innovation für Informationstechnologien berücksichtigt, die es aus Sicht der Beteiligten sinnvoll machte eine IT-Maßnahme nach fünf Jahren prinzipiell neu zu begutachten. Dementsprechend sind die Beispiele im Nutzungsleitfaden, der Betriebskostenrechner und die Dokumentationsvorlage ebenfalls durchgängig auf fünf Jahre ausgelegt. Eine allgemein gültige Festlegung von WiBen auf einen fünfjährigen Betrachtungszeitraum sollte daraus nicht abgeleitet werden.

*Weitere Dokumente als Anlage zum Praxisbeispiel* 

*Entscheidungen im Projekt wurden berücksichtigt* 

### <span id="page-14-0"></span>**4.1 Nutzungsleitfaden**

Mit dem Nutzungsleitfaden wurde für die BStU ein Dokument erstellt, in dem alle generellen behördeninternen Regelungen festgelegt wurden. Im allgemeinen Teil des Dokuments werden nach einer kurzen Einleitung die folgenden Punkte beschrieben.

- Einführung: Das WiBe-Konzept wird kurz beleuchtet. Es werden die grundsätzlichen Ziele, die Methodik sowie allgemeine Grundsätze für die Erstellung von Wirtschaftlichkeitsbetrachtungen erläutert. Diese Einführung dient an dieser Stelle als Starthilfe für das Gesamtthema WiBe. Das Fachkonzept WiBe 4.1-2007 kann damit nicht ersetzt werden.
- Vorgehen: Eine Schwierigkeit bei der Erstellung von WiBen in der BStU war durch die Trennung für die Erstellung einer WiBe und dem IT-technischen Fachwissen begründet. In diesem Abschnitt sind die generellen Schritte zur Erstellung einer WiBe beschrieben. Das Hauptaugenmerk wurde hier auf die generelle Prüfung der Umsetzbarkeit und die Beschaffung der erforderlichen Daten gelegt (in erster Linie für monetäre Kosten und Nutzen). Darüber hinaus wird das Wechselspiel zwischen organisatorischen und IT-technischen Aufgaben betrachtet und die erforderlichen Schnittstellen definiert.
- Organisatorische Regelungen: In den organisatorischen Regelungen sind alle behördenspezifischen Festlegungen für die Erstellung einer WiBe festgehalten. Dazu gehören unter anderem auch Kriterien, ab welcher Größenordnung einer IT-Maßnahme eine WiBe zu erstellen ist, wie die prozessuale Einbindung der Erstellung (inkl. Der zu nutzenden Dokumente) erfolgt und welche Qualitätskriterien an ein WiBe-Dokument gestellt werden.

Im anschließenden fachlichen Teil des Nutzungsleitfadens werden alle Kriterien des allgemeinen Kriterienkatalogs "Genereller Kriterienkatalog WiBe 4.1" für die BStU aufgearbeitet. In Einzelfällen werden Kalkulationsbeispiele gegeben. Dies erfolgt auch, um dem potenziellen Anwender die geforderten Qualitätskriterien zu Berechnung und Dokumentation nahe zu bringen. Dabei wird die Nummerierung des WiBe-Konzepts übernommen, so dass die nummerische Struktur der Kriterien in beiden Dokumenten einheitlich ist:

- Entwicklungskosten und Entwicklungsnutzen (WiBe KN)
- Betriebskosten und Betriebsnutzen (WiBe KN)
- Dringlichkeitskriterien (WiBe D)
- Qualitativ-Strategische Kriterien (WiBe Q)
- Externe Effekte (WiBe E)

Wo immer möglich, wird in der Erklärung zu einzelnen Kriterien der Bezug zu Festlegungen und Regelungen in der BStU hergestellt. Für das Praxisbeispiel wurden die Festlegungen verallgemeinert.

*Nutzungsleitfaden mit allen internen Regelungen*  <span id="page-15-0"></span>Für die weitere Nachnutzung in einem behördlichen Umfeld sind diese Festlegungen zu überprüfen und ggf. auf die spezifischen Rahmenparameter anzupassen.

Abgeschlossen wird der Nutzungsleitfaden mit einem Kapitel Interpretation der Ergebnisse. Hier werden, unter Bezug auf §7 der BHO, die Entscheidungskriterien zur Umsetzung einer IT-Maßnahme auf Basis der ermittelten Wirtschaftlichkeitskennzahlen dargestellt.

### **4.2 Zahlenwerk**

Für die Durchführung von Projekten und den Betrieb von IT-Maßnahmen wurde für die BStU ein IT-Warenkorb definiert aus dem standardisierte Produkte für IT-Maßnahmen und IT-Verfahren in der BStU festgeschrieben sind. Dieser Warenkorb umfasst alle freigegebenen Produkte (Hardware und Software), die gemäß IT-Strategie innerhalb der BStU für den Einsatz geprüft und freigegeben sind. Für alle Produkte sind sowohl die Beschaffungskosten als auch der Verweis auf mögliche Betriebskosten dokumentiert.

Darüber hinaus sind im Zahlenwerk spezifische Kosten und weitere Zahlen festgelegt, die regelmäßig für die Erstellung einer WiBe benötigt werden. Hier sind unter anderem…

- Personalkostensätze für Administration oder Anwenderbetreuung
- Aktuelle Arbeitspensen (abweichend von den Vorgaben des BMF)
- Durchschnittliche Kosten für externe Beratung
- Reisekosten
- Aufwandsfaktoren für die Einarbeitung

… beschrieben und mit konkreten Kosten belegt. Damit wird die Möglichkeit gegeben, ohne große Recherche kurzfristig belastbare Kosten für die Umsetzung einer IT-Maßnahme zu erhalten. Das Zahlenwerk gilt dabei in erster Linie für die Ermittlung von Kosten, die während der Entwicklung, also alle Punkte unter der Ziffer 1 des allgemeinen Kriterienkatalogs der WiBe 4.1-2007 enthalten sind.

Für dieses Praxisbeispiel wurden die Produktnamen verallgemeinert und die Kosten wurden durch Platzhalter ersetzt. Für die weitere Nutzung sind die Produkte und deren reale Kosten für die jeweilige Behörde bzw. den relevanten Wirkungskreis zu spezifizieren und in diesem Dokument festzuschreiben.

*Definition eines IT-Warenkorbs* 

### <span id="page-16-0"></span>**4.3 Betriebskostenrechner**

Der Betriebskostenrechner ist ein ergänzendes Werkzeug zum Zahlenwerk. Die Besonderheit ist hier die Berücksichtigung der gesamten vorhandenen IT-Infrastruktur der BStU und damit die Abbildung von allgemeinen Betriebskosten (sogenannte "eh-da-Kosten") für eine spezifische IT-Maßnahme. Die Berechnung eines eventuellen Nutzens aus dem Betrieb einer IT-Maßnahme erfolgt analog, nur mit einem anderen Vorzeichen.

Aus heutiger Sicht hat der Einsatz des Betriebskostenrechners nur noch einen bedingten Nutzen. Das Projekt wurde zu einem Zeitpunkt durchgeführt, als die Sachkostenpauschale des BMF noch Angaben zu Arbeitsplätzen mit oder ohne IT-Ausstattung machte. In diesem Zusammenhang ist die Verwendung des Betriebskostenrechners heute nur dann sinnvoll, wenn auch spezifische Angaben zu den allgemeinen Sachkosten vorliegen und die Pauschale des BMF insgesamt nicht verwendet wird.

Die Erarbeitung von Betriebskosten bzw. -nutzen ist in der Regel ein sehr komplexes und vielschichtiges Unterfangen. So hat zum Beispiel der Betrieb eines Servers nicht nur Auswirkungen auf eventuelle Ersatzbeschaffungen und Wartungskosten für die Hardware, sondern es fallen auch anteilige Kosten für Serverräume, Administration und Verwendung von Netzwerk- oder zentralen Speicherkapazitäten an. Mit dem Betriebskostenrechner ist es möglich, die gesamten Betriebskosten einmalig zu erfassen (und regelmäßig zu pflegen) und als Gemeinkosten auf genutzte Standard Arbeitsplätze verursachergerecht zu verteilen.

Dabei wurden insgesamt acht Kriterien (von 16 vorhandenen) unter der Ziffer 2 des allgemeinen Kriterienkatalogs der WiBe 4.1-2007 in dem Betriebskostenrechner berücksichtigt. Nur für diese Kriterien war für die BStU eine generelle Aussage möglich. Für alle weiteren Kosten bzw. Nutzen (z. B. Kosten/Nutzen aus Dienstposten-Umstufung) ist demnach für jede IT-Maßnahme eine gesonderte Erhebung notwendig.

Im Rahmen des Praxisbeispiels wurden die verallgemeinerten Produktnamen aus dem Zahlenwerk übernommen und mit Pseudo-Kosten hinterlegt, so dass der Betriebskostenrechner auch entsprechende Ergebniswerte liefern kann.

### **4.4 Pflegedokumentation zum Betriebskostenrechner**

Die Pflegedokumentation ist ein begleitendes Dokument zur Aktualisierung des Betriebskostenrechners. Im Gegensatz zu den bisher aufgeführten Dokumenten muss dieses nicht für die Anwender zur Verfügung gestellt werden, sondern ist eine interne technische Dokumentation. Hier sind alle Arbeitsschritte beschrieben, die notwendig sind, um Änderungen an den Grunddaten des Betriebskostenrechners vorzunehmen und diesen den Anwendern im Anschluss wieder zur Verfügung stellen zu können.

*Abbildung von allgemeinen Betriebskosten* 

### <span id="page-17-0"></span>**4.5 Dokumentationsvorlage**

Für die Erstellung von WiBen in der BStU wurde festgelegt, dass die führende Dokumentation für eine WiBe in einem separaten Dokument erfolgen soll. Die damals zur Verfügung stehende WiBe-Software in der Version 4.0 sollte ausschließlich als Rechenwerkzeug genutzt werden. Begründet war diese Entscheidung durch Schwierigkeiten in der Übernahme von Alt-Daten aus der WiBe 21 Software und der wenig flexiblen Verwendung der WiBe Software. Die Dokumentationsvorlage liefert einen Dokumentrahmen, in dem der Generelle Kriterienkatalog der WiBe 4.1-2007 abgebildet ist und der vorab mit passenden Tabellen zur Dokumentation der wirtschaftlichen Werte gefüllt ist. Damit ist die Möglichkeit geschaffen eine WiBe eigenständig und vollständig zu erarbeiten. Ein Schwerpunkt in der Erarbeitung der Vorgaben für die BStU war die umfassende Begründung der Kriterien. Die Dokumentationsvorlage lässt hier eine flexible Kommentierung und Begründung der einzelnen Kriterien zu und ermöglicht eine zeitnahe Anpassung der ausgewählten Kriterien.

Mit dem Vorliegen des neuen WiBe Kalkulators (veröffentlicht im Juli 2009) könnte die Notwendigkeit für eine solche Dokumentationsvorlage obsolet werden. Die persönlichen Erfahrungen im Umgang mit WiBe Kalkulator und Dokumentationsvorlage werden hier individuelle Präferenzen ergeben.

*Einheitliche Dokumentationsvorlage* 

## <span id="page-18-0"></span>**5 Ansprechpartner**

## **Die Bundesbeauftragte für die Unterlagen des Staatssicherheitsdienstes der ehemaligen DDR (BStU)**

Referat Organisation Frau Britt Dieterle Karl-Liebknecht-Str. 31-33 10178 Berlin [b.dieterle@bstu.bund.de](mailto:b.dieterle@bstu.bund.de)

### **Bundesverwaltungsamt**

Bundesstelle für Informationstechnik - Referat BIT 2 Herr Thomas Schröder Barbarastr. 1 50728 Köln [schroeder.thomas@bva.bund.de](mailto:b.dieterle@bstu.bund.de)

### **INFORA GmbH**

Herr Thomas Hoffmann Cicerostr. 21 10709 Berlin [hoffmann@infora.de](mailto:hoffmann@infora.de)